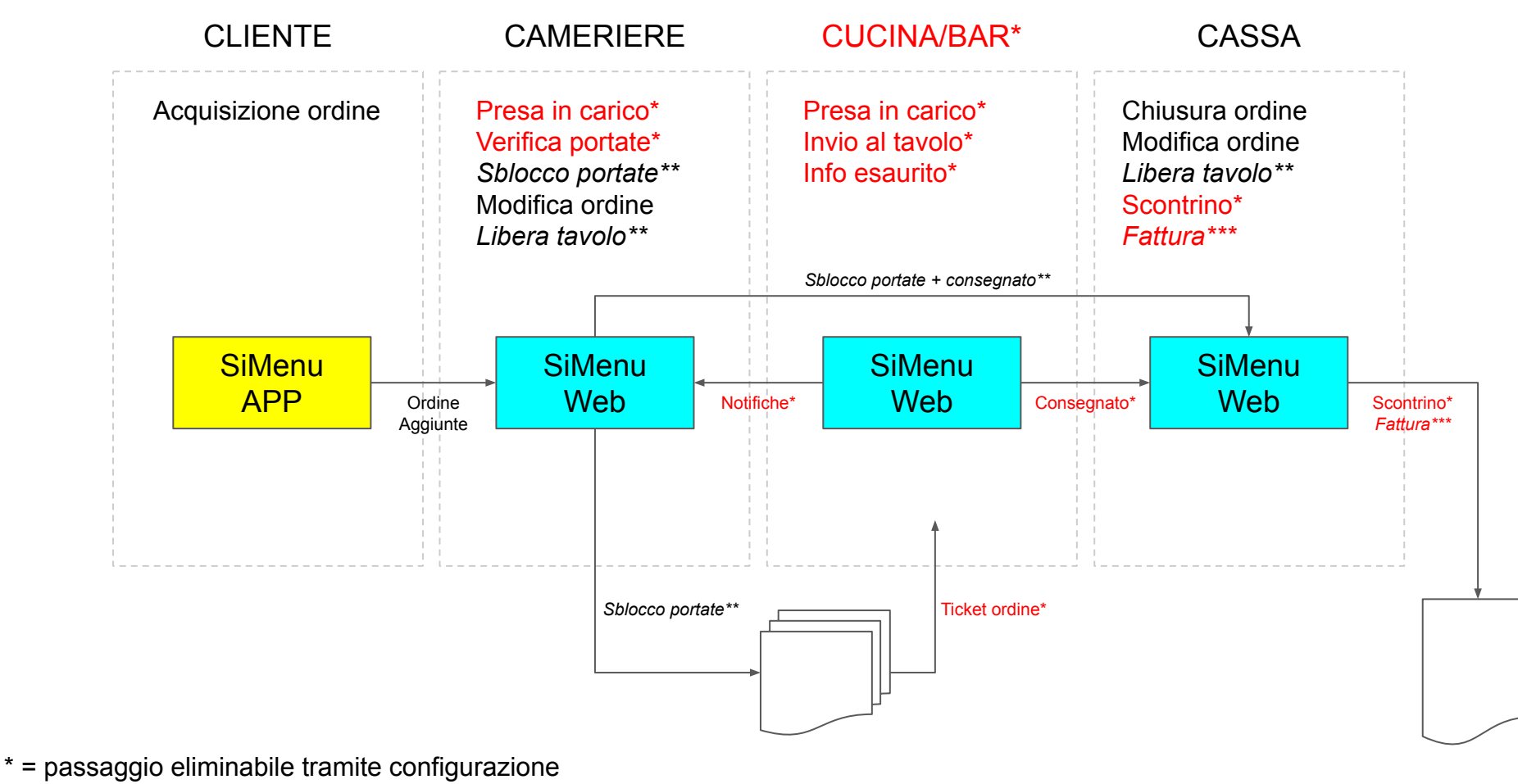

- \*\* = passaggio parzialmente eliminabile
- \*\*\* = modulo a parte
- Inizializzazione APP (aggiornamento dati, scelta tavolo) ⇒ Cameriere (quando clienti si siedono al tavolo)
- Inserimento e trasmissione ordine ⇒ Cliente (eventualmente guidato da cameriere) o Cameriere
- Presa in carico ordine ⇒ Cameriere (configurabile) oppure non necessaria
- Verifica portate ⇒ Cameriere. Ordine portate già predefinito. Conferma portate configurabile.
- Sblocco bevande ⇒ Cameriere (configurabile) oppure non necessaria
- Sblocco portate cibo ⇒ Cameriere (la prima portata può essere sbloccata automaticamente)
- Stampa ticket per cucina ⇒ Automatica quando vengono sbloccate le portate
- Preparazione piatti ⇒ Cucina (configurabile) oppure non necessaria
- Invio piatti in tavola ⇒ Cucina (configurabile) oppure non necessaria
- Segnalazione piatti esauriti ⇒ Cucina (configurabile) oppure non necessaria
- Verifica notifiche varie ⇒ Cameriere
- Modifica ordine per eliminare riga non ancora preparata ⇒ Cameriere
- Modifica ordine per numero coperti ⇒ Cameriere
- Modifica ordine per omaggio piatti ⇒ Cassa
- Chiusura ordine ⇒ Cassa
- Emissione scontrino ⇒ Automatica quando chiudo ordine (se cassa attiva)
- Emissione fattura ⇒ Cassa (modulo a parte)
- Libera tavolo ⇒ Cameriere o Cassa (configurabile) dopo la chiusura ordine
- Visualizzazione ordini in corso con vista grafica ⇒ Admin ⇒ Cameriere
- Visualizzazione ordini in corso tabellare ⇒ Admin ⇒ Cameriere
- Visualizzazione statistiche ⇒ Admin
- Configurazione SiMenu ⇒ Admin
- Gestione anagrafiche di base ⇒ Admin